# **ibec\_ftp\_RemoveDir**

### **Description**

ibec ftp RemoveDir deletes a directory on the FTP server.

# **Syntax**

```
function ibec_ftp_RemoveDir(FTPSession : variant; DirName : string) :
boolean;
```
ibec ftp RemoveDir deletes a specified directory on the FTP server. The DirName variable specifies the name of the directory to delete. The function returns TRUE in case of success. Otherwise it returns FALSE.

## **Example**

```
FTPSession = ibec ftp OpenSession('HostName=myftpserver.com; UserName=me;
Password=mysecret');
   try
    if (ibec ftp Connect(FTPSession)) then
     begin
      ibec ftp RemoveDir(FTPSession, 'DataFiles');
       ...
     end;
   finally
    ibec ftp CloseSession(FTPSession);
   end;
```
From: <http://ibexpert.com/docu/>- **IBExpert**

#### Permanent link:

**[http://ibexpert.com/docu/doku.php?id=05-ibexpert-ibeblock-functions:05-16-ftp-server-functions:ibec\\_ftp\\_removedir](http://ibexpert.com/docu/doku.php?id=05-ibexpert-ibeblock-functions:05-16-ftp-server-functions:ibec_ftp_removedir)** Last update: **2023/05/08 11:54**

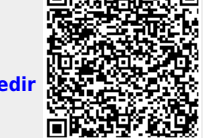